## **Issues**

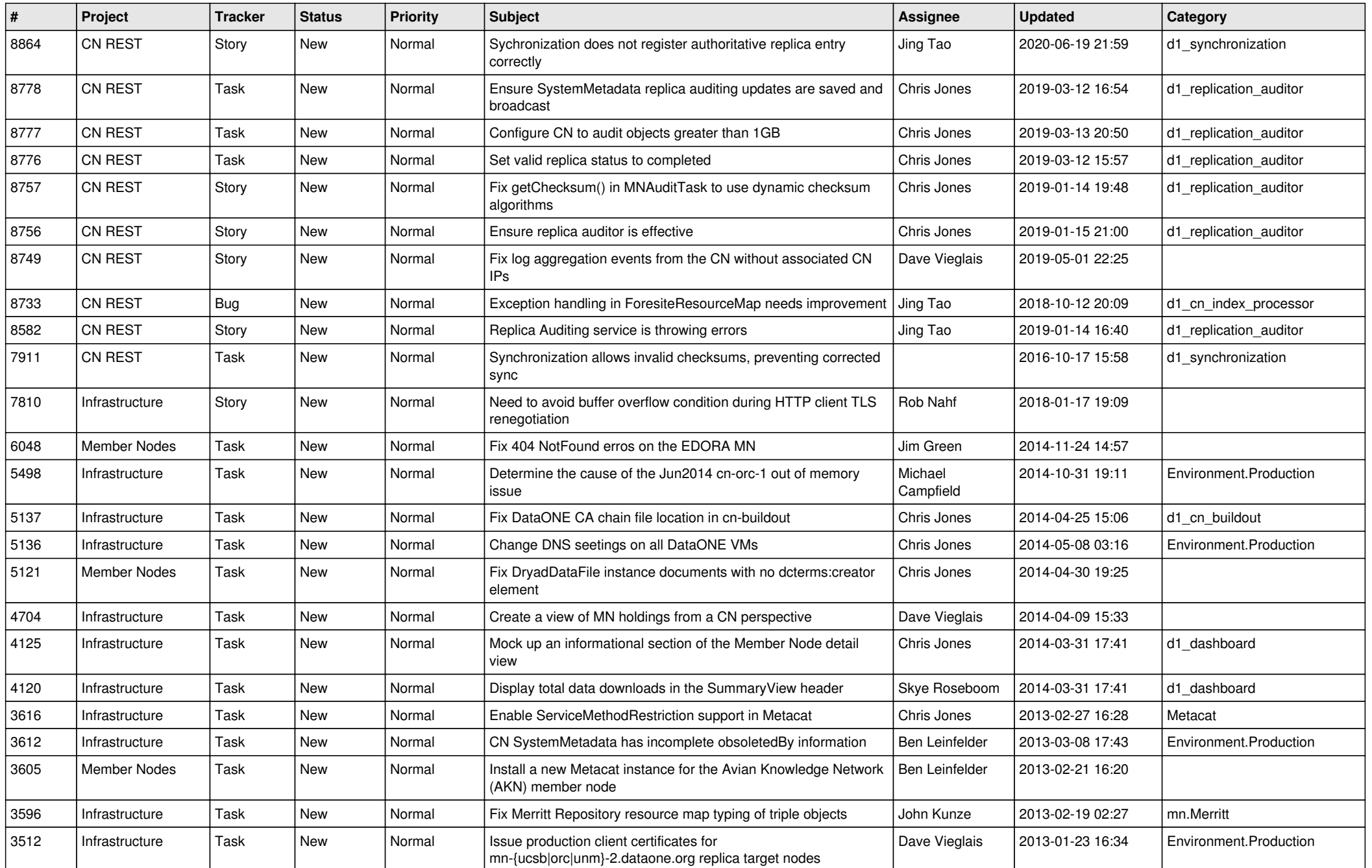

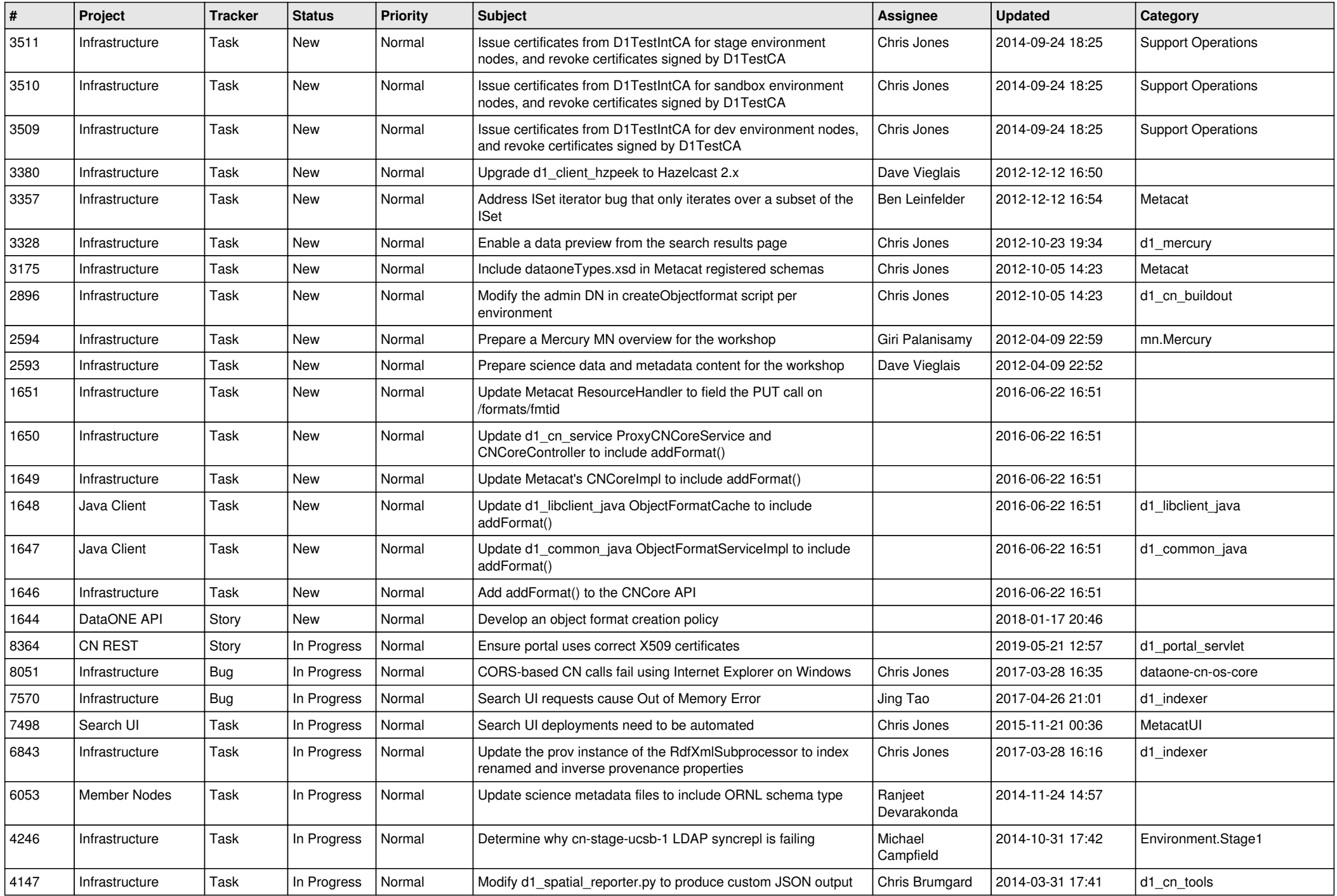

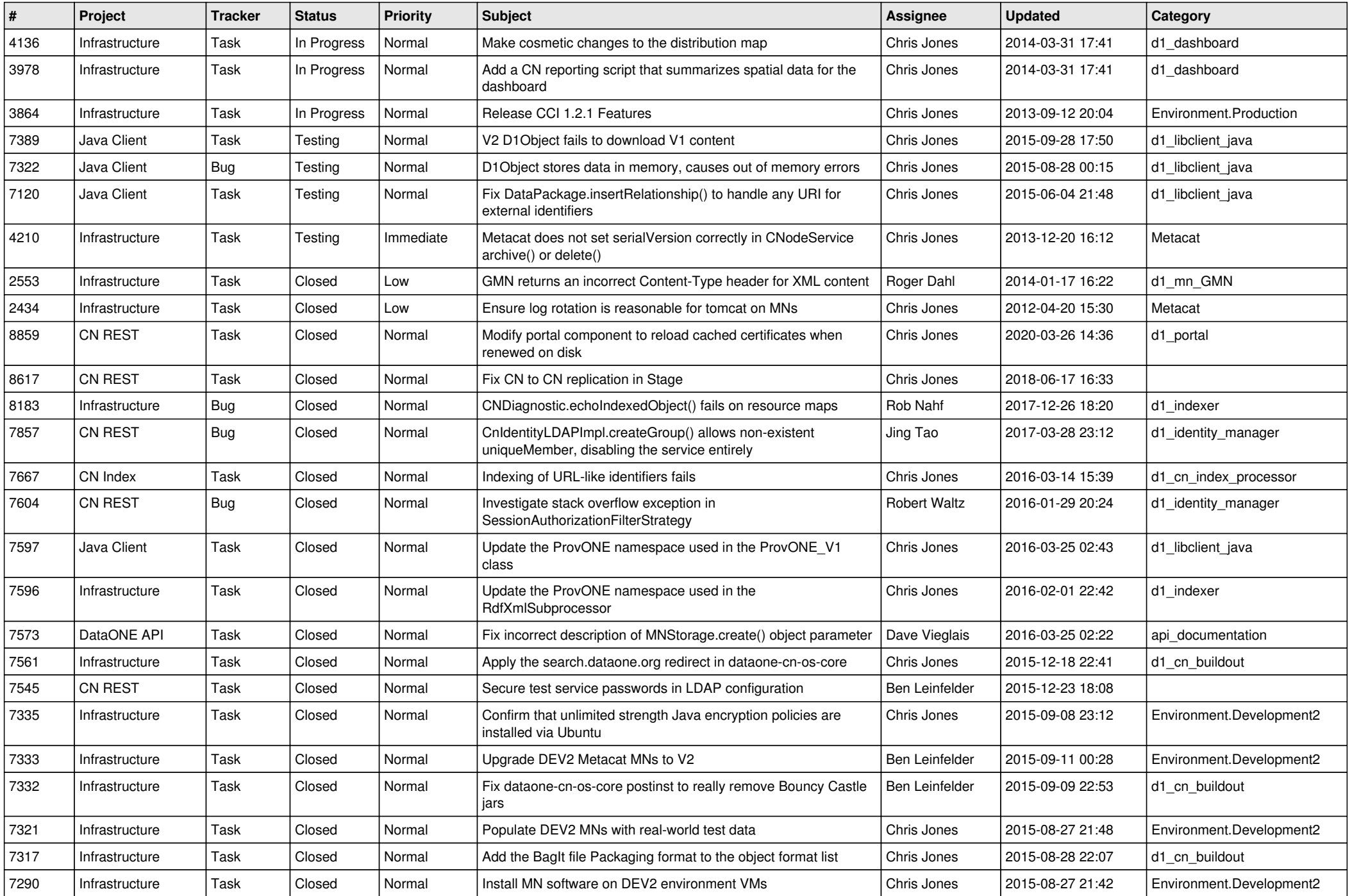

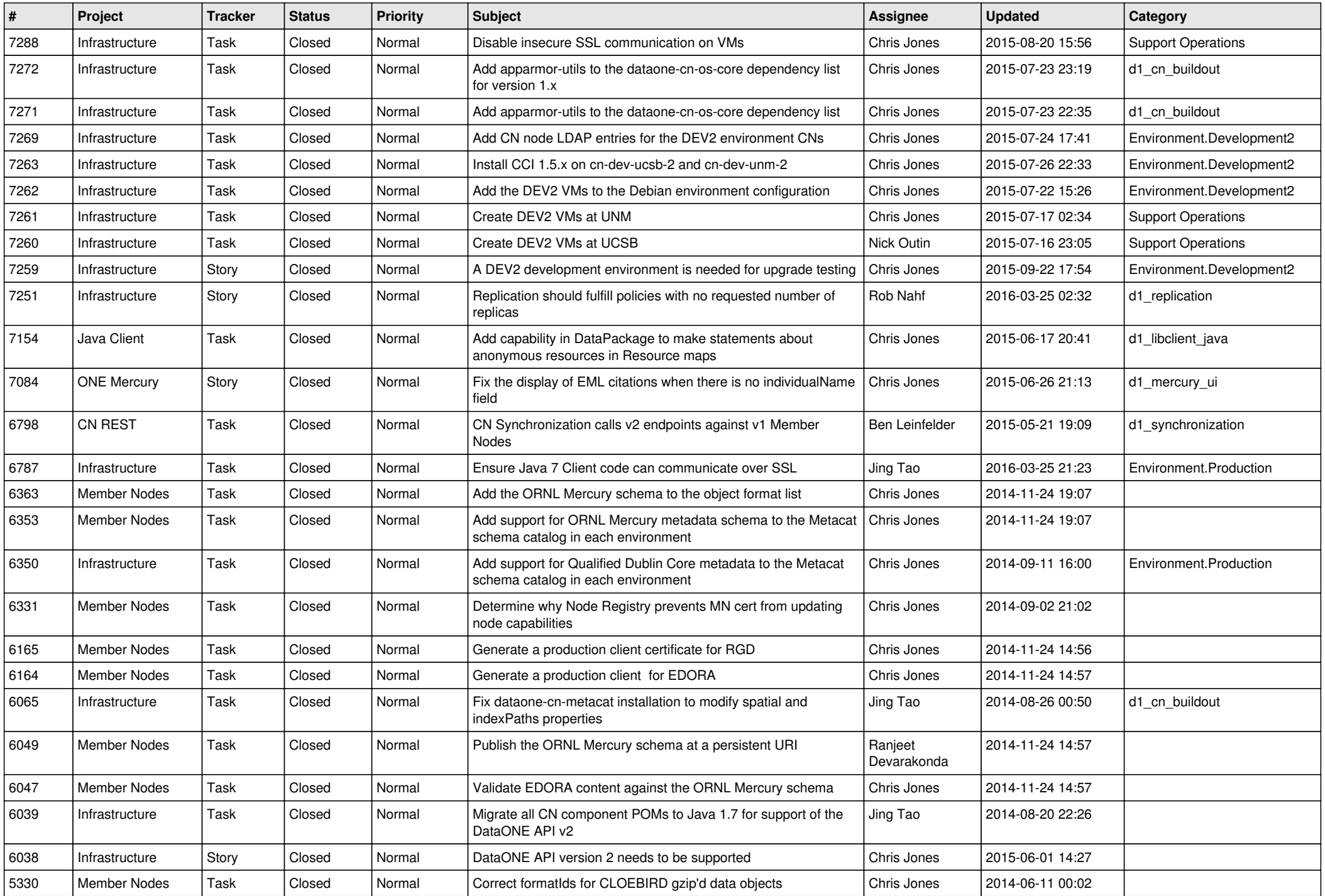

![](_page_4_Picture_550.jpeg)

![](_page_5_Picture_554.jpeg)

![](_page_6_Picture_574.jpeg)

![](_page_7_Picture_585.jpeg)

![](_page_8_Picture_573.jpeg)

![](_page_9_Picture_550.jpeg)

![](_page_10_Picture_543.jpeg)

![](_page_11_Picture_557.jpeg)

![](_page_12_Picture_568.jpeg)

![](_page_13_Picture_533.jpeg)

![](_page_14_Picture_539.jpeg)

![](_page_15_Picture_45.jpeg)